LE BIM VOLET N° 1

*Photo Arcaade*

# UNE PROMESSE FORMIDABLE AU BOUT UN LONG PROCESSUS TOUJOURS EN COURS

TEXTE : **PASCAL POGGI** PHOTOS & ILLUSTRATIONS : **ARCAADE, ASSOCIATION DES FABRICANTS DE PANNEAUX, PROFILS ET SYSTÈMES, AUTODESK, BBS-SLAMA, CYPE, GROUPE-6 ARCHITECTES, MIELE, POLANTIS, SIPLAST**

**Le BIM bouillonne, les initiatives et les solutions se multiplient. Qu'est-ce que le**

**BIM? Premier volet d'un feuilleton qui suivra deux opérations menées en BIM de la conception à la livraison.**

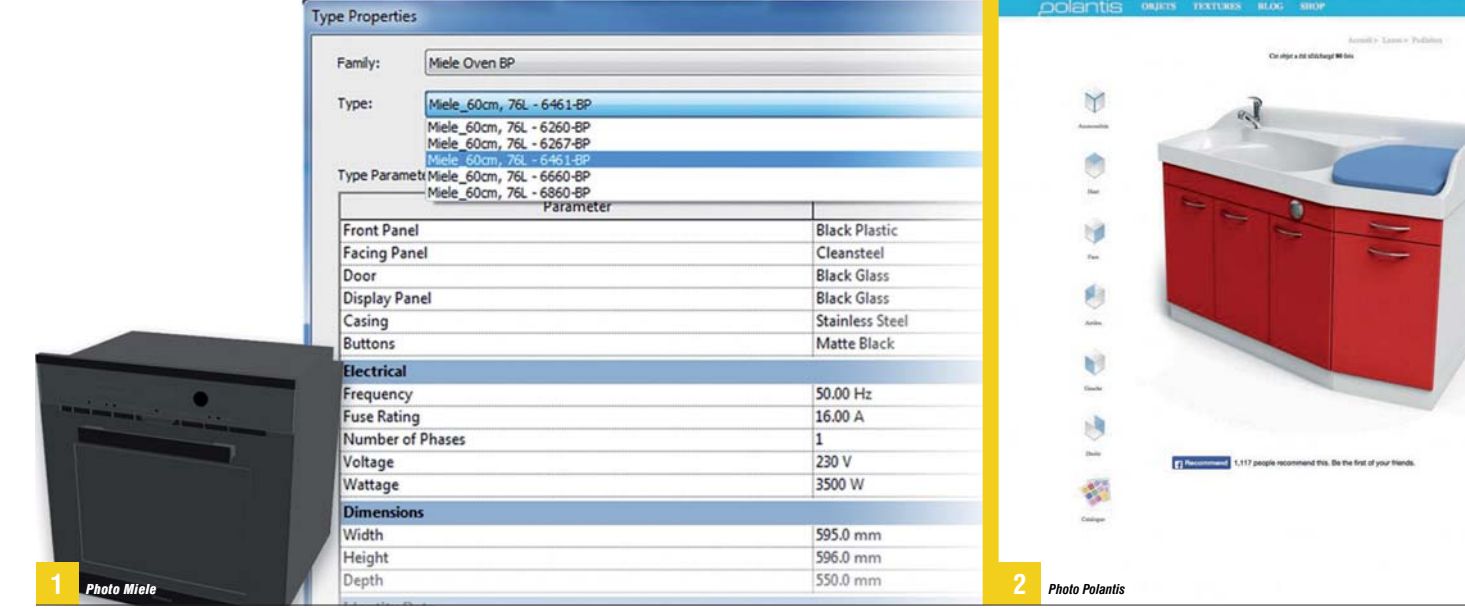

près les débuts et le succès de la ma-<br>quette numérique en aéronautique et<br>dans l'industrie automobile, le lent déve-<br>loppement du BIM dans le bâtiment a<br>commencé depuis près de 20 ans. L'as-<br>sociation Mediaconstruct (<u>www</u> quette numérique en aéronautique et dans l'industrie automobile, le lent développement du BIM dans le bâtiment a commencé depuis près de 20 ans. L'asy travaille depuis cette période. Depuis l'origine, le but est le même : faciliter l'interopérabilité des logiciels de conception, de calcul, de simulation, d'exploitation grâce à l'emploi d'un format d'échange unique, libre, et normalisé – le format .IFC –, pour gagner du temps, tout en fiabilisant les échanges et en évitant les ressaisies.

### Le BIM a 20 ans

Depuis 2010, environ, la « numérisation du bâtiment» en Europe a donné un coup d'accélérateur au processus et a installé la «maquette numérique» en tant que moyen principal de revalorisation des métiers de la construction, de réduction des coûts et des pathologies, d'accélération des phases de conception et de construction. En France, le Plan de transition numérique du bâtiment (le PTNB, www.batiment-numerique.fr), lancé fin 2014, s'efforce d'encourager ce mouvement. Entendue comme le rassemblement de la totalité des informations disponibles à propos d'un bâtiment, depuis sa conception jusqu'à son exploitation, la maquette numérique est porteuse d'une formidable richesse. Tout le monde en perçoit l'intérêt, mais il demeure quantités d'obstacles à aplanir avant d'exploiter toutes ses possibilités. Il faut notamment amé liorer l'organisation du travail collaboratif et le développement de logiciels adaptés aux diverses tâches dans le bâtiment et aux diverses tailles d'entreprises qui prennent part à l'acte de construire.

#### Qu'est-ce que le BIM ?

Le BIM, c'est trois choses à la fois. Premièrement, c'est la base de données rassemblant tous les objets et ouvrages constituant un bâtiment: on parle

**La production d'objets BIM 1 est devenue une industrie et plusieurs prestataires se sont spécialisés dans cette activité. Seul l'aspect géométrique et esthétique (textures) des objets est parfaitement décrit. Chaque prestataire renseigne par ailleurs les propriétés non géométriques qu'il affecte à ses objets, sans garantie que les mêmes propriétés soient utilisées pour des objets comparables issus de prestataires différents.**

**Un objet BIM comporte des 2 dimensions contraintes. Ce n'est pas une représentation graphique que l'on peut étirer ou compacter. Introduit dans un soft 3D, il adopte l'échelle du document.**

**Autodesk est moins 3impérialiste qu'on l'imagine. Bien sûr, l'entreprise entend promouvoir sa plateforme** *Revit* **pour le BIM. Mais** *Revit* **sait importer et exporter des .IFC depuis 2005. Autodesk a également annoncé que la prochaine instance du format .IFC deviendrait le format natif de** *Revit***.** de *Building Information Model*. Deuxièmement, c'est le processus de travail collaboratif ou *Building Management Modelling*, devenu nécessaire pour la conception, la construction et l'exploitation des bâtiments très performants d'aujourd'hui. Enfin, c'est la gestion de la base de données durant sa constitution et tout au long du cycle de vie du bâtiment. On appelle parfois ce dernier élément *Building Information Management* et il a fait apparaître une nouvelle fonction: celle de BIM Manager.

Reprenons ces trois points l'un après l'autre. Le BIM (Model) est une construction informatique hiérarchisée. La maquette numérique 3D qui en résulte est composée d'objets possédant à la fois des caractéristiques dimensionnelles et toutes sortes de propriétés. La maquette numérique peut donc être appréhendée de plusieurs façons. Soit de manière hiérarchique: site, bâtiment, locaux dans le bâtiment, systèmes techniques dans chaque local, etc. Ou bien par système : la structure, l'installation électrique, la ventilation. Ou encore, en utilisant une ou plusieurs propriétés : tous les éléments conçus par X, fournis par Y, posés à telle date par Z, etc.

### Le travail collaboratif

Deuxième élément, le BIM (Modelling) est un processus de travail collaboratif autour d'une maquette numérique. Cette collaboration est rendue possible par le fait que la maquette est interopérable, soit selon une logique de plate-forme, c'est-à-dire dans l'univers d'un même éditeur de logiciels, soit dans une logique d'ouverture. Dans le petit monde de la maquette numérique, on parle d'OpenBIM pour désigner cette ouverture. Elle repose sur l'emploi du format d'échange .IFC (voir encadré ci-contre). Les deux approches ne sont d'ailleurs pas incompatibles, puisqu'aucun éditeur ne dispose de tous les programmes dont les concepteurs, constructeurs et exploitants peuvent avoir besoin. Le recours au format .IFC ou bien au format de  $\Rightarrow$ 

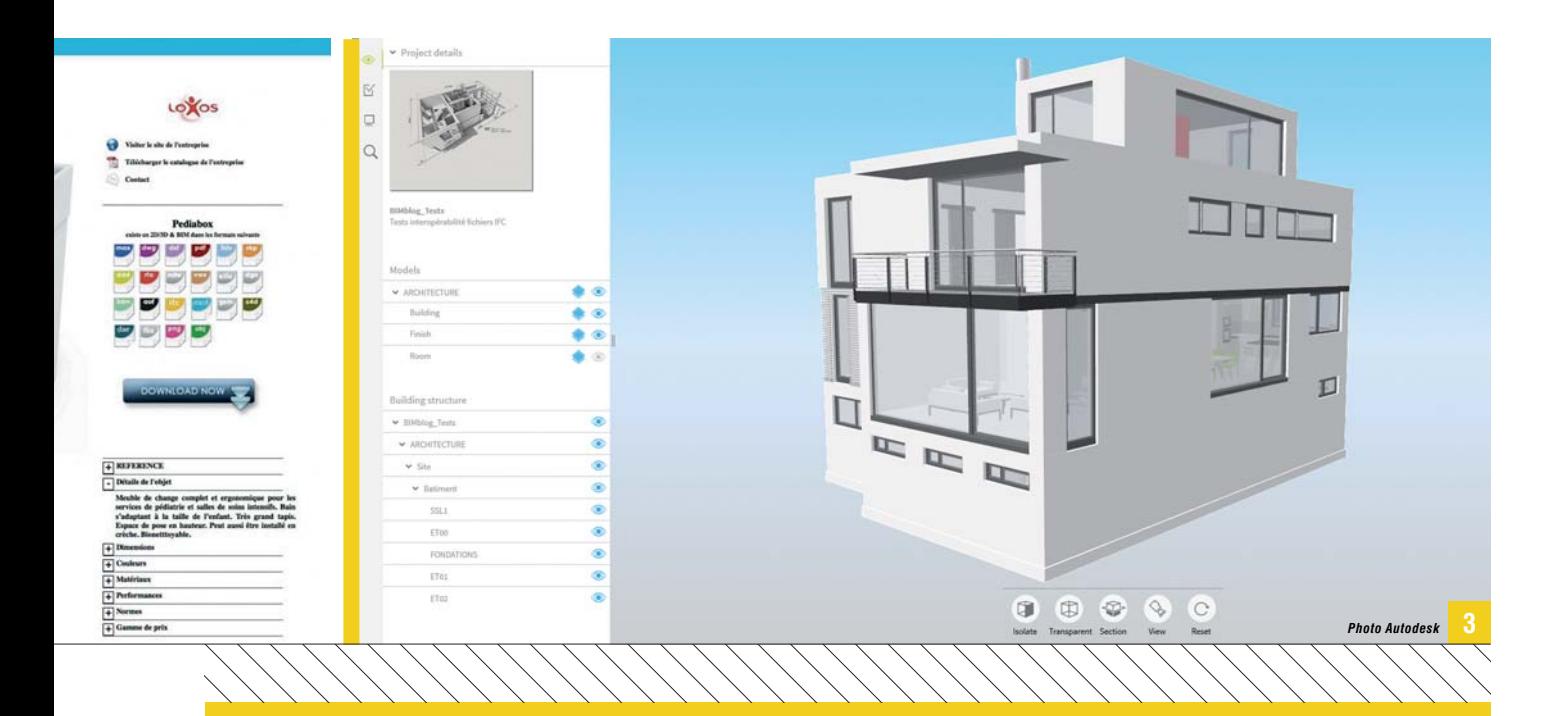

# OPENBIM ET OPENBIM

**Le terme générique OpenBIM, désignant le fait que la maquette numérique est interopérable selon une logique d'ouverture reposant sur le format d'échange .IFC, est aussi devenu le nom d'une campagne marketing lancée en 2014, pour l'essentiel, par le groupe Nemetschek à travers plusieurs de ses filiales, dont Graphisoft (éditeur d'***ArchiCad***), Allplan, Scia, Vectorworks et Data Design System. Tekla, devenu Trimble** **en décembre 2015 et éditeur de plusieurs softs de conception et de calcul de structures béton ou acier, s'est joint à cet ensemble. C'est avant tout une démarche commerciale pour tenter de faire face à la puissance d'Autodesk et à l'adoption rapide de** *Revit***, son logiciel phare. OpenBIM présente tout de même un intérêt: comme l'association BuildingSmart, elle a lancé un processus de certification qui vérifie que l'échange**

**de fichiers .IFC entre applications de différents éditeurs s'effectue sans perte de données. De la même façon, cette initiative OpenBIM n'a rien à voir avec le site www.openbim.org, qui présente les travaux de l'association xBIM. Elle développe un ensemble d'outils informatiques en libre accès (open source) pour faciliter la construction de softwares capables d'utiliser les fichiers .IFC.** ■

**Photos ci-dessous: L'application** *Cypetherm* **de l'éditeur Cype (calcul de déperditions, de dimensionnement chauffage et climatisation, simulation thermique dynamique, calculs réglementaires RT) a choisi l'importation et l'exportation en fichiers .IFC pour l'interopérabilité avec d'autres applications. Cype a développé un module de synchronisation entre son logiciel** *Cypetherm* **et la maquette numérique. Si la maquette est modifiée dans l'application 3D, les résultats de** *Cypetherm* **sont automatiquement mis à jour.**

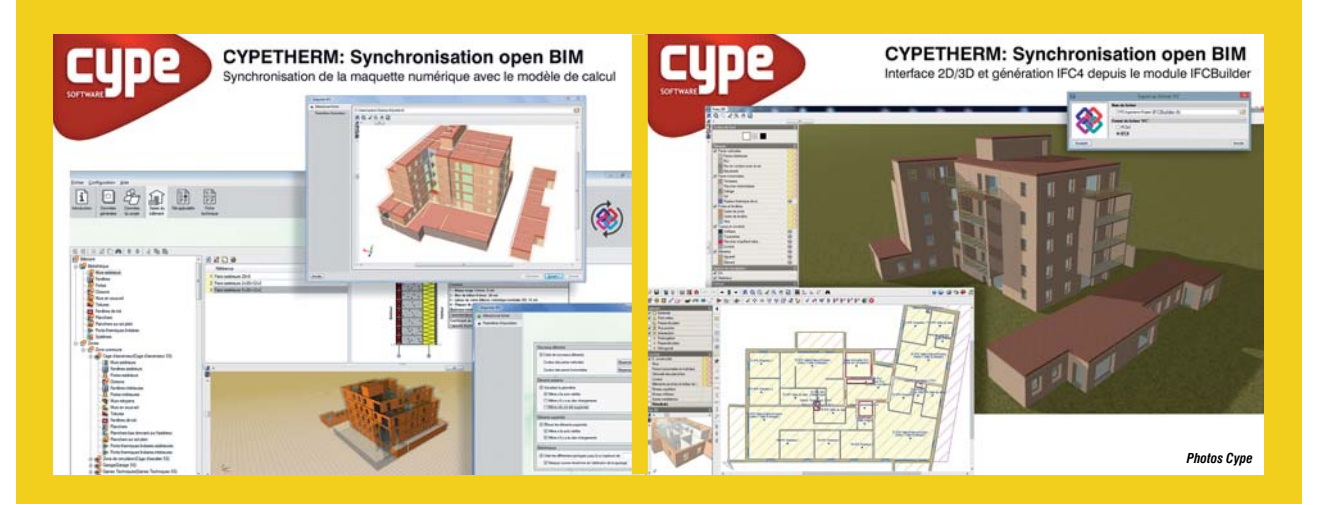

**Il existe même des objets BIM mutualisés: pour des applications courantes, certaines associations de fabricants se chargent de développer des objets génériques, comme ce plancher collaborant sur bacs acier.**<br> **comme ce plancher collaborant sur bacs acier.**<br> **comme ce plancher collaborant sur bacs acier.** 

# LES OBJETS BIM

**La diffusion croissante des logiciels de conception en 3D –** *Revit***,** *Allplan***,** *ArchiCad***, etc. – et l'émergence du BIM ont créé une nouvelle activité: la conception et la diffusion d'objets BIM. Un objet BIM est un fichier graphique 3D disponible dans un ou plusieurs formats. Si l'objet n'est disponible que dans un format, c'est souvent celui de** *Revit* **ou bien du .IFC. Les autres formats les plus courants**

**sont ceux d'***ArchiCad* **ou de** *Allplan***. Le seul point commun de tous ces fichiers est l'aspect géométrique, chacun ajoutant à son objet BIM les propriétés qu'il souhaite. BIMObject, grand concepteur d'objets BIM, propose trois niveaux de détails différents pour chaque objet, de manière à ne pas trop alourdir les fichiers informatiques dans les phases initiales d'un projet. Les industriels et fabricants, en premier** **lieu, voient dans la production et la diffusion de fichiers de leurs solutions dans des formats «BIM compatibles» un puissant outil de prescription. Ils s'y sont tous mis, de Aldes à Soprema en passant par Atlantic, Hager ou Legrand. Ceux qui sont un peu en retard – le monde de la climatisation et du chauffage notamment – mettent les bouchées doubles pour rattraper le** temps perdu.

### **LE BIM, SCHNEIDER ELECTRIC ET AUTODESK**

**Schneider Electric construit à Grenoble deux nouveaux bâtiments abritant des laboratoires et des bureaux. L'industriel a exigé que ces deux opérations soient en BIM, que les concepteurs fassent appel à une ingénierie énergétique dès la phase d'APS (Avant-Projet Sommaire) et soumettent les choix architecturaux à une simulation énergétique. Schneider a exigé que cette simulation soit réalisée à l'aide du logiciel** *IDA ICE* **du suédois Equa (www.equa.se/en/ida-ice), notant qu'il permet une très bonne prise en compte de tous les automates de GTB et qu'il permet un échange avec** *Revit***, utilisé par les architectes, sous forme .IFC. De plus, Schneider Electric a conclu une convention de partenariat avec Autodesk pour pousser le BIM jusqu'à la phase d'exploitation du bâtiment. Les deux partenaires se rendent bien compte que le développement du BIM est un processus toujours en cours. La remise d'une maquette numérique complète à la livraison du bâtiment doit servir de base aux logiciels de facility management et de suivi énergétique. Pour l'instant, personne ne l'a vraiment tenté. Schneider Electric et Autodesk vont essayer.** ■

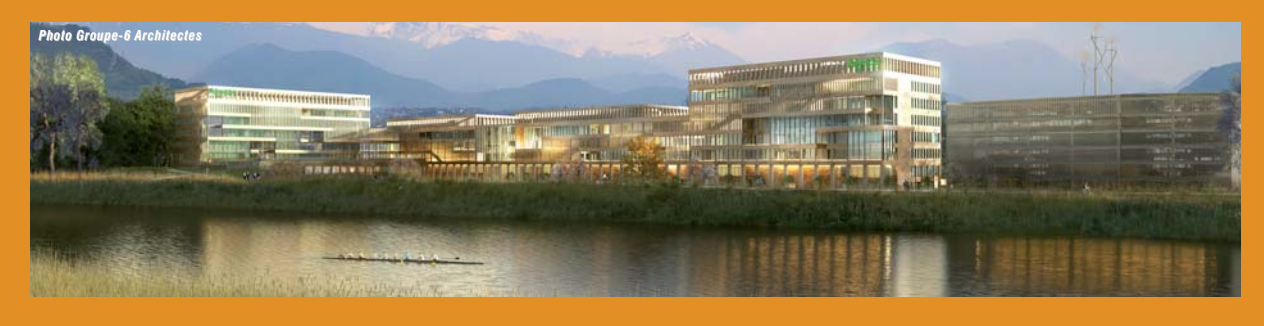

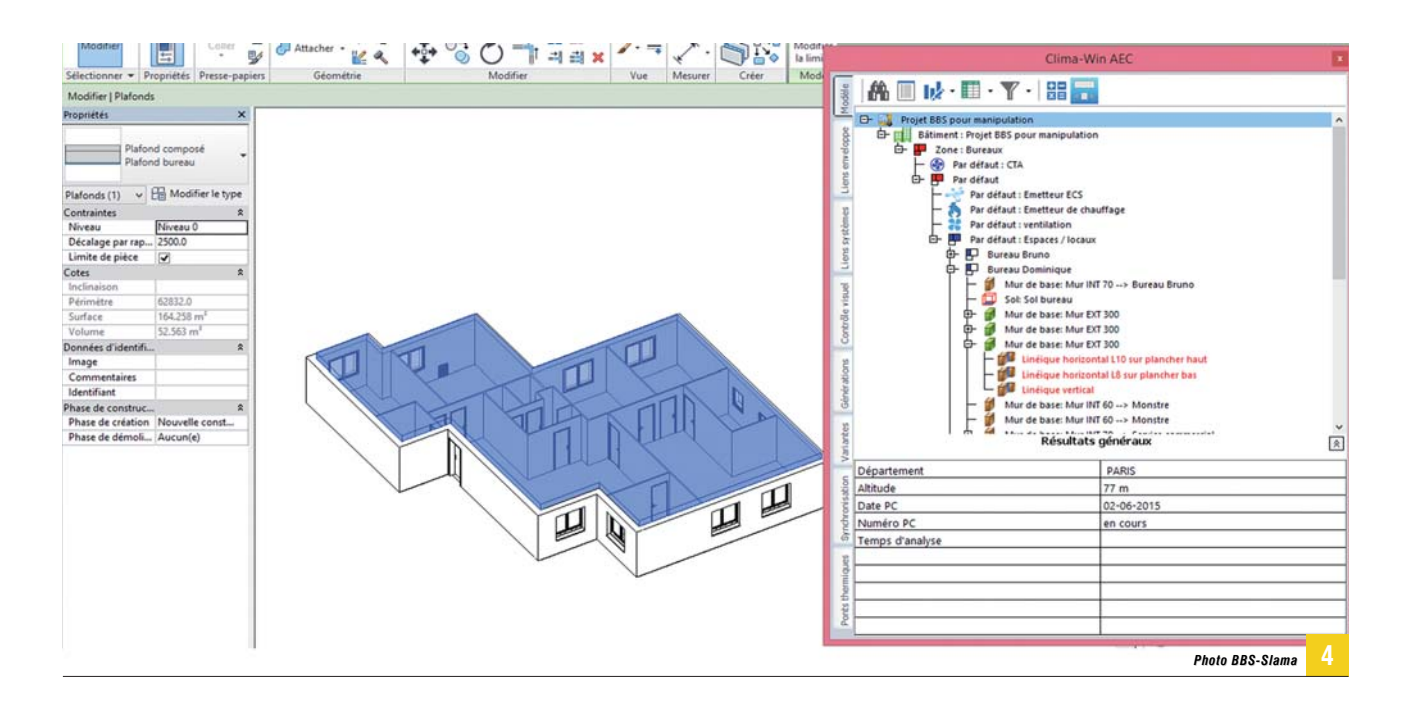

 fichier d'*ArchiCad*, de *Allplan*ou de *Revit*qui deviennent des standards de fait, pour passer d'un soft à l'autre est donc inévitable. *Clima-Win*, le logiciel de simulation, dimensionnement et calcul thermique ré gle mentaire de BBS Slama illustre bien les deux approches. Il est premièrement disponible comme application indépendante et fait alors appel au format .IFC pour ses échanges avec d'autres softs. Mais, sous le nom de *Clima-Win AEC*, ce logiciel est également disponible comme un « add-on » de *Revit*, le logiciel phare de conception 3D d'Autodesk. Il permet alors d'effectuer exactement les mêmes tâches, sans quitter l'univers de *Revit*.

### Le BIM Manager

Il revient au BIM Manager, une nouvelle fonction à défaut d'un nouveau métier, d'organiser l'accès à la maquette numérique ou base de données du bâtiment. Il doit décider où et comment elle est hébergée, qui peut y accéder, quand et pourquoi faire. Tous les éditeurs de logiciels de conception ont lancé des softs pour aider les BIM Managers dans leurs tâches. Abvent, distributeur d'*ArchiCad* en France, a présenté *BIMoffice 3* fin 2015. Centré sur les besoins des agences d'architecture, il est capable de gérer plusieurs projets BIM à la fois et de pousser le contenu des bases de données jusqu'à des applications sur tablettes et smartphones. Graitec a mis en avant *BIM Designers*, une suite d'outils d'ingénierie (calculs et simulations) ca pable de fonctionner sous différentes plates-formes de CAO 3D et d'assurer la gestion de la maquette numérique. Si le BIM Manager n'a pas besoin de connaître le format .IFC dans son détail, il doit cependant maîtriser les outils qui permettent d'exporter et d'importer du .IFC depuis les divers softs que les acteurs rassemblés autour de la conception et construction d'un bâtiment vont utiliser. Pour être raisonnablement sûr de la cohérence

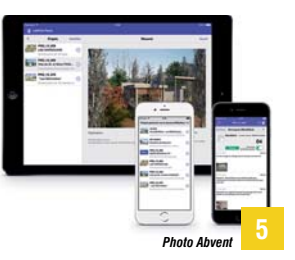

*Clima-Win* **de BBS Slama 4 importe et exporte des .IFC. Mais l'application est également disponible en tant que «add-on» directement dans l'univers** *Revit***.** 

*BIMoffice* **d'Abvent est une 5 application pour le BIM Manager. Elle gère les autorisations d'accès à la base de données numérique d'un projet, mais est aussi capable de transformer et envoyer les données extraites de la maquette numérique vers des plateformes mobiles.**

employés seulement des softs certifiés par l'association mondiale BuildingSmart, chargée du développement des .IFC.

### Quel niveau de détail ?

Un fichier BIM pèse un poids informatique d'autant plus lourd que les objets qu'il contient sont décrits avec précision. Dans le langage du BIM, on rencontre trois notions de finesse de description des objets. Premièrement, le Level of Detail ou niveau de détail désigne la précision de la description géométrique des objets. Deuxièmement, le Level of Information ou niveau d'information porte sur la liste des propriétés non géométriques de chaque objet. Enfin, le Level of Development ou niveau de développement rassemble à la fois la description géométrique et les propriétés non géométriques. Il n'existe, pour l'instant aucune normalisation de ces trois notions. Pour chaque projet, il faudra l'inventer. Des initiatives mondiales, européennes, françaises sont en cours pour mettre de l'ordre et faire émerger un consensus sur la nature des informations associées à chaque type d'objet et sur le niveau de détail qui doit figurer dans la maquette numérique à chaque moment du projet. L'AIMCC (Association des industries de produits de construction) et Mediaconstruct développent par exemple, une sorte de dictionnaire des propriétés associées aux matériaux de construction et aux produits de second œuvre. Mais c'est un travail de longue haleine.

En attendant et en l'absence de toute normalisation, lorsque deux fabricants ou deux producteurs d'objets BIM décrivent des produits similaires, un isolant thermique par exemple, il n'y a aucune garantie que les mêmes données figurent dans les deux descriptions, ni qu'elles se trouvent dans le même ordre, ni que les mêmes unités soient utilisées. Leur seul socle commun est la description géométrique qui est interprétée de manière identique par les softs 3D. des données BIM, il peut insister pour que soient the matrix of the softs 3D and the softs 3D.

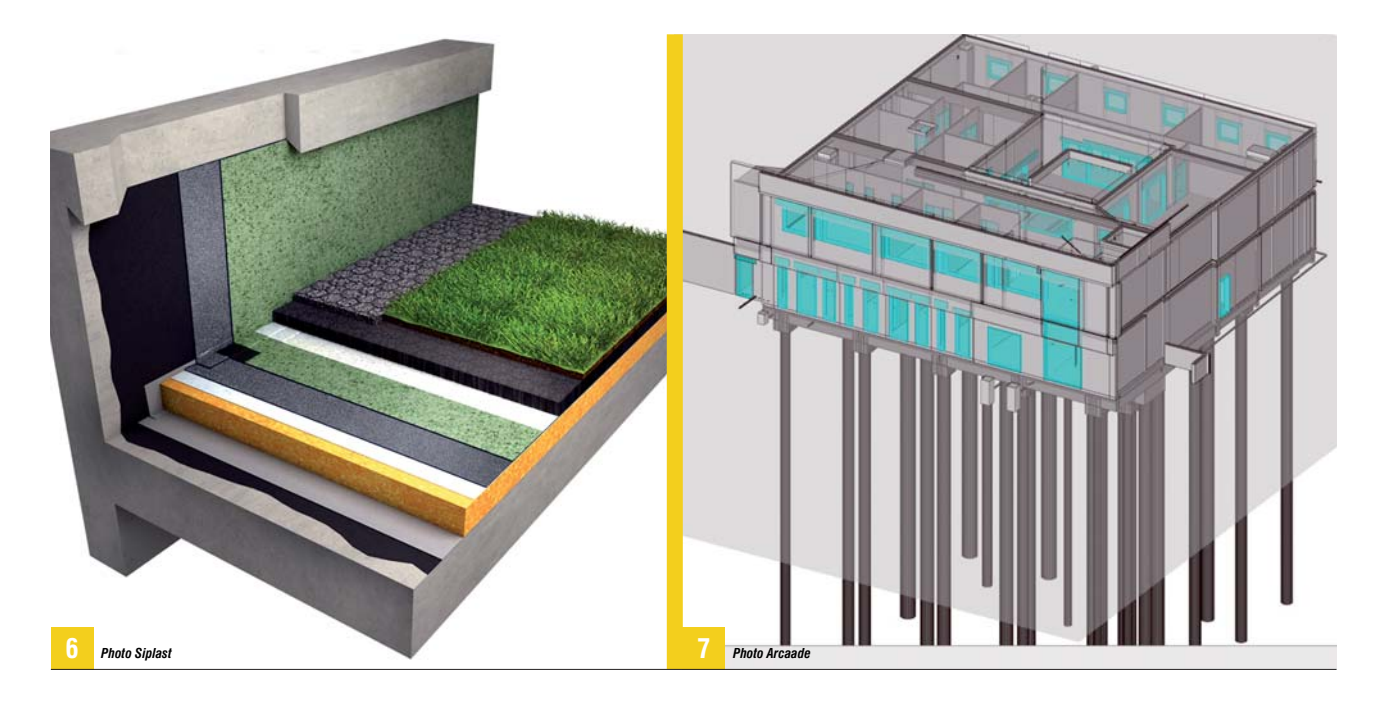

### "L'élément incontournable du BIM est la conception 3D de la maquette numérique. Il faut donc choisir un outil de conception 3D, acheter les licences, mettre à jour le matériel informatique car le BIM est gourmand en puissance de traitement, former les utilisateurs, etc."

### Les vues métier

Au-delà du soft de conception de l'architecte, tous les autres acteurs réunis autour de la conception d'un bâtiment vont utiliser des applications spécialisées. Ces applications n'ont pas besoin de la totalité des informations de la maquette numérique, mais en extraient des éléments dans ce que l'on nomme couramment des « vues métiers ». La dernière version des .IFC (2 x 4) décrit 800 classes d'objets. Ce qui se traduit par des dizaines de milliers de propriétés. En termes de puissance d'analyse et de temps passé, il n'est pas raisonnable de demander à chacune des applications spécifiques de passer en revue la totalité d'une maquette numérique, chaque fois qu'elle doit travailler sur un projet. D'où l'importance des vues métiers et surtout de l'assurance que la vue proposée correspond à une extraction fidèle des données de la maquette numérique. L'association BuildingSmart teste ces extractions dans quantité de softs métiers et publie sur son site (1) la liste des softs métiers certifiés. Pour chacun, il est indiqué si la certification porte sur l'import, l'export .IFC ou les deux, et sur quelle génération du format .IFC porte la certification. Un fichier PDF joint détaille la qualité de l'échange .IFC pour chacune des classes .IFC concernées par le soft en particulier.

### Comment se lancer ?

L'élément incontournable du BIM est la conception 3D de la maquette numérique. Il faut donc choisir un outil de conception 3D, acheter les licences,

**Les objets BIM de Siplast, 6 Soprema, ceux des fabricants de bardages, etc., sont capables d'autocalepinage. «Tiré» à travers la surface de toiture à équiper, cet objet va multiplier ses instances de manière à couvrir la surface, tout en respectant les dimensions de ses composants de base. Le logiciel d'analyse quantitative, de métré ou de calcul de coût récupère directement l'information en lisant la maquette numérique et l'utilise dans son application métier.**

**Les applications métiers 7 compatibles avec les .IFC, extraient de la maquette numérique uniquement les éléments qui les concernent. Ici, il s'agit d'un soft de dimensionnement et d'analyse (thermique, acoustique, tenue au feu, etc.) des parois vitrées.**

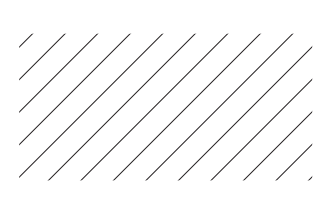

mettre à jour le matériel informatique car le BIM est gourmand en puissance de traitement, former les utilisateurs, etc. Le budget nécessaire va de quelques dizaines de milliers à plusieurs centaines de milliers d'euros, selon l'importance de la structure qui s'équipe. Pour les bureaux d'études et les entreprises, il faut faire évoluer leurs outils pour qu'ils soient compatibles avec les .IFC et puissent s'interfacer sans pertes de données avec les softs 3D. L'ouvrage *Conduire un projet de construction à l'aide du BIM*, écrit par Éric Lebègue et José Antonio Cuba Segura (publié conjointement par CSTB Éditions et les Édition Eyrolles), contient une liste dé taillée des softs métiers compatibles avec les .IFC ou avec les principaux softs 3D. Il présente également les critères de choix des plates-formes d'échange BIM que devra utiliser le BIM Manager. Pour notre part, nous avons choisi d'illustrer la démarche BIM par deux exemples. Dans nos prochains articles, nous présenterons en détail deux opérations menées en BIM, un logement collectif et un bâtiment tertiaire neufs. Nous suivrons ces deux chantiers de la conception à la livraison, en plusieurs étapes et en détaillant à chaque fois les choix des équipes concernées en matière d'outils, d'hébergement, d'équipement informatique et de formation. Nous présenterons les avantages obtenus et les difficultés rencontrées. ■

*(1) www.buildingsmart.org/compliance/certified-software*